#### MAHARASHTRA STATE BOARD OF TECHNICAL EDUCATION

(Autonomous) (ISO/IEC - 27001 - 2013 Certified)

(156/126 27001 2016 Continued)

### SUMMER – 2022 EXAMINATION Model Answer

del Answer Subject Code:

22218

#### **Important Instructions to examiners:**

Subject Name: 'C' Programming

- 1) The answers should be examined by key words and not as word-to-word as given in the model answer scheme.
- 2) The model answer and the answer written by candidate may vary but the examiner may try to assess the understanding level of the candidate.
- 3) The language errors such as grammatical, spelling errors should not be given more Importance (Not applicable for subject English and Communication Skills.
- 4) While assessing figures, examiner may give credit for principal components indicated in the figure. The figures drawn by candidate and model answer may vary. The examiner may give credit for any equivalent figure drawn.
- 5) Credits may be given step wise for numerical problems. In some cases, the assumed constant values may vary and there may be some difference in the candidate's answers and model answer.
- 6) In case of some questions credit may be given by judgement on part of examiner of relevant answer based on candidate's understanding.
- 7) For programming language papers, credit may be given to any other program based on equivalent concept.
- 8) As per the policy decision of Maharashtra State Government, teaching in English/Marathi and Bilingual (English + Marathi) medium is introduced at first year of AICTE diploma Programme from academic year 2021-2022. Hence if the students in first year (first and second semesters) write answers in Marathi or bilingual language (English +Marathi), the Examiner shall consider the same and assess the answer based on matching of concepts with model answer.

| Q.<br>No. | Sub<br>Q.N. | Answer                                                                                                    | Markin<br>g<br>Scheme |
|-----------|-------------|----------------------------------------------------------------------------------------------------|-----------------------|
| Q.1       |             | Attempt any <u>FIVE</u> of the following:                                                                                                    | 10-<br>Total<br>Marks |
|           | a)          | Define the terms  i) Compiler  ii) Interpreter                                                                                                    | 2M                    |
|           | Ans:        | Compiler Compiler Scans the entire program and translates the whole of it into machine code at once.  Interpreter Interpreter translates just one statement of the program at a time into machine code. | Defina<br>tion-<br>2M |
|           | <b>b</b> )  | Give syntax of if-else.                                                                                                    | 2M                    |

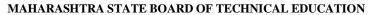

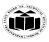

**Syntax of if-else statement:** 

if (test expression)

(Autonomous) (ISO/IEC - 27001 - 2013 Certified)

# **SUMMER – 2022 EXAMINATION**

Subject Code: 22218 **Subject Name:**  'C' Programming **Model Answer** 

| Subject Code: 2221                                                                             | •             |
|------------------------------------------------------------------------------------------------|---------------|
|                                                                                                | Syntax<br>-2M |
|                                                                                                | 2M            |
| ontrol out of the loop. The statement breaks the loop first and then proceeds to wo scenarios: | Use-<br>2M    |
|                                                                                                | 2M            |
|                                                                                                |               |

| Ans: | True-block statement (s) } else                                                                                                    | Syntax<br>-2M                              |
|------|----------------------------------------------------------------------------------------------------|--------------------------------------------|
|      | { False-block statement (s) }                                                                                                    |                                            |
| c)   | Give use of break statement                                                                                                    | 2M                                         |
| Ans: | Use of break statement:  The break is a keyword in C which is used to bring the program control out of the loop. The break statement is used inside loops or switch statement. The break statement breaks the loop one by one, i.e., in the case of nested loops, it breaks the inner loop first and then proceeds to outer loops. The break statement in C can be used in the following two scenarios:  1. With switch case  2. With loop | Use-<br>2M                                 |
| d)   | Give any two math function.                                                                                                    | 2M                                         |
| Ans: | Math function:         sqrt()         pow()         floor()         round()         ceil()         sin()         cos()         cosh()         exp()         tan()         tanh()         sinh()         log()         log10()         trunc()                                                                                                    | Any<br>two<br>functi<br>o<br>ns 1M<br>each |

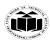

### MAHARASHTRA STATE BOARD OF TECHNICAL EDUCATION

(Autonomous) (ISO/IEC - 27001 - 2013 Certified)

# SUMMER – 2022 EXAMINATION Model Answer

del Answer Subject Code:

|     | e)    | Define array and its syntax.                                                                                                    | 2M                |
|-----|-------|----------------------------------------------------------------------------------------------------|-------------------|
|     |       | An array is a collection of similar type of elements.                                                                                                    |                   |
|     |       | Syntax to declare an array:                                                                                                    |                   |
|     |       | data type arr_name[size];                                                                                                    | Definat           |
|     |       |                                                                                                    | ion 1M            |
|     | Ans:  | In the above syntax, data type specifies type of data that can be stored in an array.                                                                                                    | G t               |
|     |       | arr_name specify name of array.                                                                                                    | Syntax            |
|     |       | size specify number of values that can be stored inside an array.                                                                                                    | 1M                |
|     |       |                                                                                                    |                   |
|     |       | Example: int $arr[5] = \{10, 20, 5, 3, 55\};$                                                                                                    |                   |
|     | f)    | State any four features of pointer                                                                                                    | 2M                |
|     |       | Features of pointer:                                                                                                    |                   |
|     |       | 1. Pointers used to access the address of the variable.                                                                                                    |                   |
|     |       | 2. Pointers increase the execution speed of program.                                                                                                    | Any               |
|     | Ans:  | 3. Pointers are an important concept in data structures.                                                                                                    | four              |
|     |       | 4. Pointers are used for dynamic memory allocation.                                                                                                    | points            |
|     |       | 5. Pointers makes possible to return more than one value in functions                                                                                                    | 2M                |
|     |       | 6. Pointer enables us to access variables that are declared outside the functions                                                                                                    |                   |
|     |       | 7. Strings and arrays are more efficient with pointers                                                                                                    |                   |
|     | g)    | Define structure.                                                                                                    | 2M                |
|     | Ans:  | <u>A structure</u> is a collection of one or more variables of same or different data types                                                                                                    | Definat           |
|     | Alls. | grouped together under a single name.                                                                                                    | ion-2M            |
| Q.2 |       | Attempt any <u>THREE</u> of the following:                                                                                                    | 12-Total<br>Marks |
|     | a)    | Explain algorithm & flowchart.                                                                                                    | 4M                |
|     |       | Explanation Of Algorithm:                                                                                                    |                   |
|     |       | An algorithm is a finite sequence of instructions, a step-by-step procedure for solving a problem from                                                                                            |                   |
|     |       | the beginning. This is the first step of the procedure. An algorithm includes calculations, reasoning                                                                                             |                   |
|     |       | and data processing. Algorithms can be presented by natural languages, pseudo code etc. To write the                                                                                              |                   |
|     |       | algorithm one first must know how to solve the problem.                                                                                                    | Explan            |
|     | Ans:  | Explanation Of Flowchart:                                                                                                    | ation-            |
|     |       | A flowchart is the graphical or pictorial representation of an algorithm with the help of different                                                                                               | 4M                |
|     |       | symbols, shapes and arrows in order to demonstrate a process or a program. Flowcharting uses                                                                                                    |                   |
|     |       | symbols, shapes and arrows in order to demonstrate a process of a program. Towerlanding assessions symbols that have been in use for a number of years to represent the type of operations and/or |                   |
|     |       | processes being performed. The standardised format provides a common method for people to                                                                                                    |                   |
|     |       | visualise the process.                                                                                                    |                   |
|     |       |                                                                                                    |                   |

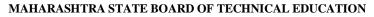

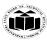

### SUMMER – 2022 EXAMINATION Model Answer

Subject Name: 'C' Programming Model A

Subject Code:

| <b>b</b> ) | Write a program to find whether given number is positive, negative or zero.                                                                                                    | 4M                     |
|------------|----------------------------------------------------------------------------------------------------|------------------------|
| Ans:       | <pre>Program : To find whether given number is positive, negative or zero. #include <stdio.h> int main() {     int A;     printf("Enter the number A: ");     scanf("%d", &amp;A);     if (A &gt; 0)         printf("%d is positive.", A);     else if (A &lt; 0)         printf("%d is negative.", A);     else if (A = = 0)         printf("%d is zero.", A);     return 0; }</stdio.h></pre> | Corre<br>t logic<br>4M |
| <b>c</b> ) | Explain strlen() & strcpy() function with example.                                                                                                    | 4M                     |
| Ans:       | <pre>Syntax : strlen(string1); Example: #include<stdio.h> #include<conio.h> #include<string.h> void main() {     char str[] = "mystring";     int len=0;     clrscr();     len=strlen(str);     printf("Length of string is :%d",len);     getch(); }</string.h></conio.h></stdio.h></pre>                                                                                                    |                        |
|            | strcpy():- This string function is used to copy the content of one string to the other string.  Syntax: strcpy(string1,string2);                                                                                                    |                        |
|            | string1 and string2 are character arrays.                                                                                                    |                        |

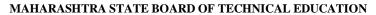

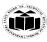

(Autonomous) (ISO/IEC - 27001 - 2013 Certified)

### SUMMER – 2022 EXAMINATION Model Answer

del Answer Subject Code:

```
When strcpy() function executes the contents of string2 are copied into string1.
        Example:
        #include<stdio.h>
        #include<conio.h>
        #include<string.h>
        void main() {
                                                                                                           Explan
        char source[]="mystring";
                                                                                                           ation-
        char dest[10];
                                                                                                           4M
        clrscr();
        printf("%s%s",source,dest);
        strcpy(dest,source);
        printf("\n%s %s",source, dest);
        getch();
        }
        Write a program to add two numbers using the call by value.
                                                                                                           4M
d)
        Program: To add two numbers using the call by value.
        #include<stdio.h>
        int main() {
         int num1, num2, res;
          printf("\nEnter the two numbers : ");
         scanf("%d %d", &num1, &num2);
          //Call Function Sum With Two Parameters
                                                                                                           Correct
         res = sum(num1, num2);
Ans:
                                                                                                           logic:4
          printf("nAddition of two number is : ");
                                                                                                           M
         return (0);
        int sum(int num1, int num2) {
         int num3;
         num3 = num1 + num2;
         return (num3);
```

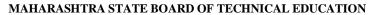

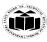

(Autonomous) (ISO/IEC - 27001 - 2013 Certified)

# **SUMMER – 2022 EXAMINATION**

**Model Answer** 

Subject Code:

|            | Atten                                                        | npt any [           | <u>ΓHREE</u> of the                  | following:                                                                              |                 | 12-<br>Total<br>Marks                                                     |
|------------|--------------------------------------------------------------|---------------------|--------------------------------------|-----------------------------------------------------------------------------------------|-----------------|---------------------------------------------------------------------------|
| a)         | Enlist                                                       | any fou             | r types of arith                     | nmetic operator used in C and give one examp                                            | le of each.     | 4M                                                                        |
|            |                                                              |                     |                                      | all the arithmetic operators supported by the C lar<br>0 and variable B holds 20 then – | nguage.         |                                                                           |
|            | Sr.<br>No.                                                   | Opera<br>tor        | Name                                 | Description                                                                             | Example         | Enlisti<br>ng                                                             |
|            | 1                                                            | +                   | Addition                             | Adds two operands.                                                                      | A + B = 30      | (Any 4)                                                                   |
|            | 2                                                            | -                   | Subtraction                          | Subtracts second operand from the first.                                                | A - B = 10      | 2M                                                                        |
| Ans:       | 3                                                            | *                   | Multiplication                       | Multiplies both operands.                                                               | A * B = 200     | Exam                                                                      |
|            | 4                                                            | /                   | Division                             | Divides numerator by de-numerator.                                                      | B / A = 2       | ple<br>(Any                                                               |
|            | 5                                                            | %                   | Modulus                              | Modulus Operator and remainder of after an integer division.                            | B % A = 0       | 4)<br>2M                                                                  |
|            | 6                                                            | ++                  | Increment                            | Increment operator increases the integer value by one.                                  | A++ = 11        | 2111                                                                      |
|            | 7                                                            |                     | Decrement                            | Decrement operator decreases the integer value by one.                                  | A = 9           |                                                                           |
| <b>b</b> ) |                                                              | a progr<br>element. | am to add two                        | matrices of 3*3 size, store addition in third matrices                                  | atrix for given | 4M                                                                        |
| Ans:       | #incluvoid n { int a[3 clrscr( printf( for(i=0) { for(j=0) { | ][3],b[3][<br>);    | o.h> 3],c[3][3],i,j; first matrix"); | (Note: Any other correct logic shall be co                                              | nsidered).      | Decele<br>ration<br>of<br>variab<br>les<br>1M<br>Input<br>matric<br>es 1M |

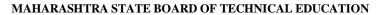

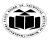

# SUMMER – 2022 EXAMINATION

Subject Name: 'C' Programming Model Answer

Subject Code:

```
printf("\n Enter second matrix");
        for(i=0;i<3;i++) {
        for(j=0;j<3;j++) {
        scanf("%d",&b[i][j]);
                                                                                                               Calcul
                                                                                                               ating
                                                                                                               additi
                                                                                                               on 1M
        for(i=0;i<3;i++) {
        for(j=0;j<3;j++) {
        c[i][j]=a[i][j]+b[i][j]; }
        printf("\n Addition:\n");
        for(i=0;i<3;i++) {
        for(j=0;j<3;j++) {
        printf("%d\t",c[i][j]);
                                                                                                               Displa
                                                                                                               additi
        printf("\n");
                                                                                                               on-1M
        } getch();
        }
                                                                                                               4M
c)
        Write a program to access the array elements using pointer.
        (Note: Any other correct logic shall be considered).
        #include <stdio.h>
        int main() {
                                                                                                               Deceler
          int data[5];
                                                                                                               ation of
          printf("Enter elements: ");
                                                                                                               variabl
          for (int i = 0; i < 5; ++i)
                                                                                                               es -2M
Ans:
          scanf("%d", data + i);
          printf("You entered: \n");
                                                                                                               Correct
                                                                                                               Logic-
        for (int i = 0; i < 5; ++i)
                                                                                                               2M
             printf("%d\n", *(data + i));
          return 0;
        }
```

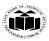

.....

# SUMMER – 2022 EXAMINATION

Subject Name: 'C' Programming Model Answer

Subject Code:

| d)   | Explain how structure can be initialized with suitable example.                   | <b>4M</b> |
|------|-----------------------------------------------------------------------------------|-----------|
|      | Declaration of structure:-                                                        |           |
|      | struct structure_name                                                             |           |
|      | {                                                                                 |           |
|      | data_type member 1;                                                               |           |
|      | data_type member 2;                                                               |           |
|      | data_type member n; }                                                             |           |
|      | structure variable 1, structure variable 2,, structure variable n;                |           |
|      | Example:-                                                                         |           |
|      | struct student {                                                                  |           |
|      | int rollno;                                                                       |           |
|      | char name[10];                                                                    |           |
|      | }s1;                                                                              | De        |
|      | Initialization:-                                                                  | ation of  |
|      | struct student $s = \{ 1, "abc" \};$                                              | str       |
| Amas |                                                                                   | ure       |
| Ans: | OR                                                                                | 2M        |
|      | The structure variable contains two members as rollno and name. The above example |           |
|      | initializes rollno to 1 and name to "abc".                                        | Exa       |
|      | Program:-                                                                         | ple       |
|      | #include <stdio.h></stdio.h>                                                      | 2M        |
|      | #include <conio.h></conio.h>                                                      |           |
|      | struct college //declaration of structure                                         |           |
|      | int collegeid;                                                                    |           |
|      | char collegename[20];                                                             |           |
|      | };                                                                                |           |
|      | void main()                                                                       |           |
|      |                                                                                   |           |
|      | struct colleget s={123,"Polytechnic"}; //initialization of structure              |           |
|      | clrscr();                                                                         |           |
|      | printf("\n College id=%d",s.collegeid);                                           |           |
|      | printf("\n College name=%s",s.collegename);                                       |           |
|      | getch();                                                                          |           |
|      |                                                                                   |           |

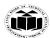

### MAHARASHTRA STATE BOARD OF TECHNICAL EDUCATION

(Autonomous) (ISO/IEC - 27001 - 2013 Certified)

# SUMMER – 2022 EXAMINATION Model Answer

Subject Code:

| .4 |      | Attempt a                                                                                                    | nny <u>THREE</u> of the following:                                                                                                    |                                                                                                 | 12-<br>Total<br>Marks                                           |  |
|----|------|----------------------------------------------------------------------------------------------------|----------------------------------------------------------------------------------------------------|-------------------------------------------------------------------------------------------------|-----------------------------------------------------------------|--|
|    | a)   | Explain c                                                                                                    | onditional and bitwise operator with example.                                                                                                    |                                                                                                 | 4M                                                              |  |
|    |      | Conditional Operator (Ternary Operator):  It takes the form "?:" " to construct conditional expressions The operator "?:" works as follows: exp1 ? exp2 : exp 3  Where exp1, exp2 and exp3 are expressions. exp1 is evaluated first, If it is true, then the expression exp2 is evaluated and becomes the value of the expression. If exp1 is false, exp3 is evaluated and its value becomes the value of the expression.  E.g. int a=10,b=5,x; x=(a>b) ? a : b;  BITWISE OPERATOR: |                                                                                                    |                                                                                                 |                                                                 |  |
|    |      |                                                                                                    |                                                                                                    |                                                                                                 | n<br>1M                                                         |  |
|    |      |                                                                                                    |                                                                                                    | Example                                                                                         | 1M                                                              |  |
|    | Ans: | BITWISE                                                                                                    | E OPERATOR:                                                                                                    | <b>Example</b> (A & B) = 12, i.e., 0000 1100                                                    | 1M<br>Exam<br>le<br>and                                         |  |
|    | Ans: | BITWISE                                                                                                    | Description  Binary AND Operator copies a bit to the result if it exists in                                                                                                    | ·                                                                                               | 1M<br>Example<br>and<br>Bitwis                                  |  |
|    | Ans: | BITWISE                                                                                                    | Description  Binary AND Operator copies a bit to the result if it exists in both operands.  Binary OR Operator copies a bit if it exists in either                                                                                                    | (A & B) = 12, i.e., 0000 1100                                                                   | 1M<br>Exam<br>le<br>and<br>Bitwis<br>operator<br>1M<br>Expla    |  |
|    | Ans: | BITWISE Operator &                                                                                                    | Description  Binary AND Operator copies a bit to the result if it exists in both operands.  Binary OR Operator copies a bit if it exists in either operand.  Binary XOR Operator copies the bit if it is set in one                                                                              | (A & B) = 12, i.e., 0000 1100<br>(A   B) = 61, i.e., 0011 1101                                  | 1M Example and Bitwist operator 1M Explanation 1M               |  |
|    | Ans: | BITWISE Operator &                                                                                                    | Description  Binary AND Operator copies a bit to the result if it exists in both operands.  Binary OR Operator copies a bit if it exists in either operand.  Binary XOR Operator copies the bit if it is set in one operand but not both.  Binary One's Complement Operator is unary and has the | (A & B) = 12, i.e., 0000 1100<br>(A   B) = 61, i.e., 0011 1101<br>(A ^ B) = 49, i.e., 0011 0001 | 1M<br>Example<br>and<br>Bitwis<br>operator<br>1M<br>Explanation |  |

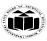

(ISO/IEC - 27001 - 2013 Certified)

### SUMMER – 2022 EXAMINATION Model Answer

del Answer Subject Code:

```
#include <stdio.h>
       main() {
         unsigned int a = 60; /* 60 = 0011 1100 */
         unsigned int b = 13; /* 13 = 0000 \ 1101 \ */
         int c = 0;
         c = a \& b: /* 12 = 0000 \ 1100 \ */
         printf("Line 1 - Value of c is %d\n", c);
         c = a \mid b; /* 61 = 0011 1101 */
         printf("Line 2 - Value of c is %d\n", c );
         c = a \wedge b;
                    /* 49 = 0011 0001 */
         printf("Line 3 - Value of c is %d\n", c);
                    /*-61 = 1100 0011 */
         c = -a;
         printf("Line 4 - Value of c is %d\n", c);
         c = a \ll 2; /* 240 = 1111 0000 */
         printf("Line 5 - Value of c is %d\n", c );
         c = a \gg 2; /* 15 = 0000 1111 */
         printf("Line 6 - Value of c is %d\n", c);
       Write a program to perform addition, subtraction, multiplication and division using
b)
                                                                                                         4M
       switch case statement for given data.
                       (Note: Any other correct logic shall be considered).
                       #include<stdio.h>
                       #include<conio.h>
                       void main()
                       int a,b,ch,add,sub,mul,div;
                       clrscr();
                       printf("\n1 for addition \n2 for substraction");
                       printf("\n3 for multiplication \n4 for division");
                       printf("\nEnter two numbers:");
                       scanf("%d%d",&a,&b);
                       printf("\nEnter your choice:");
                       scanf("%d",&ch);
                       switch(ch)
```

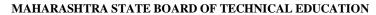

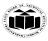

\_\_\_\_\_\_

# SUMMER – 2022 EXAMINATION

Subject Name: 'C' Programming Model Answer Subject Code:

ect Code: 22218

| Ans: |
|------|
| Ans: |
| Ans: |
|      |
|      |
|      |
|      |
| c)   |
| Ans: |

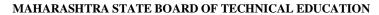

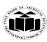

(Autonomous) (ISO/IEC - 27001 - 2013 Certified)

# **SUMMER – 2022 EXAMINATION**

**Model Answer** 

Subject Code:

| d)       | Write a program to display hexadecimal, decimal, octal binary format of entered                                                                                                    | <b>4M</b>                           |
|----------|----------------------------------------------------------------------------------------------------|-------------------------------------|
|          | number.                                                                                                    |                                     |
|          | #include <stdio.h> int main() {    int n, value=2567;    for(i=0;n&gt;0;i++)</stdio.h>                                                                                                    |                                     |
| <b>A</b> | {     a[i]=n%2;     n=n/2; } printf("\nBinary of Given Number is=");                                                                                                    | Correct<br>logic<br>2M              |
| Ans:     | for(i=i-1;i>=0;i) {     printf("%d",a[i]); }                                                                                                    | Correct<br>syntax<br>2M             |
|          | printf("Decimal value is: %d\n",value); printf("Octal value is: %o\n",value); printf("Hexadecimal value is (Alphabet in small letters): %x\n",value); printf("Hexadecimal value is (Alphabet in capital letters): %X\n",value); return 0;                                                                                                    |                                     |
| e)       | Write structure DATE having members day, month, year & assign initial values to that                                                                                                    | 4M                                  |
| Ans:     | struct date {     int month;     int day;     int year; }; int main() {     struct date d1;     int monthMain, dayMain, yearMain;     printf("Enter a Month: "); //requesting user to input the month     scanf("%d", &date.month); //accepting the user input for month     printf("Enter a Day: "); //requesting user to input the day     scanf("%d", &date.day); //accepting the user input for day     printf("Enter a Year: "); //requesting user to input the year     scanf("%d", &date.year); //accepting the user input for year     printf("the date you entered = %d / %d / %d days", d1.day, d1.month, d1.year);     return 0; | Correct logic 2M  Correct syntax 2M |

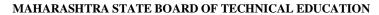

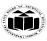

### SUMMER – 2022 EXAMINATION Model Answer

Subject Name: 'C' Programming Model An

Subject Code:

| Q.5 |      | Attempt any <u>TWO</u> of the following.                                                                                                    | :                                                                        | 12-Total<br>Marks             |  |  |
|-----|------|----------------------------------------------------------------------------------------------------|--------------------------------------------------------------------------|-------------------------------|--|--|
|     | a)   | <ul><li>i) Differentiate between while() &amp; do while().</li><li>ii) Write a program to display even numbers in 1 to 100 using while()</li></ul> |                                                                          |                               |  |  |
|     |      | i)                                                                                                    |                                                                          | Any 3                         |  |  |
|     |      | While()                                                                                                    | do While( )                                                              | differen<br>ce                |  |  |
|     |      | 1 Entry controlled loop                                                                                                    | Exit controlled loop                                                     | points<br>1M                  |  |  |
|     |      | 2 Condition is checked first                                                                                                    | Condition is checked last                                                | each                          |  |  |
|     |      | 3 Executes only if satisfies the C                                                                                                    | Condition Executes at least once even if the condition is not satisfied. |                               |  |  |
|     |      | 4 There is no semicolon at the e                                                                                                    | nd of while The semicolon is compulsory at the end of do-while           |                               |  |  |
|     |      | 5 Syntax: while(condition) { Code; }                                                                                                    | Syntax: do { Code; } while(condition);                                   |                               |  |  |
|     | Ans: | #include <stdio.h> int main() {     int i, n;     // Input upper limit of even n     i=1;     n=100;     while(i&lt;=n)</stdio.h>                  | number from user                                                         | Correct<br>Syntax :<br>1 ½ M, |  |  |
|     |      | <pre>while(i&lt;=n) {     /* Check even condition be     if(i%2==0)     {         printf("%d\n", i);     }     i++; }</pre>                        | fore printing */                                                         | Correct<br>logic:1<br>½ M     |  |  |
|     |      | return 0;                                                                                                    |                                                                          |                               |  |  |
|     |      | }                                                                                                    |                                                                          |                               |  |  |

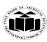

(Autonomous) (ISO/IEC - 27001 - 2013 Certified)

\_\_\_\_\_

### SUMMER – 2022 EXAMINATION Model Answer

del Answer Subject Code:

| <b>b</b> ) | Write a C program to count the number of character present in the entered text without using                  | 6M        |
|------------|----------------------------------------------------------------------------------------------------|-----------|
| D)         | string function.                                                                                              |           |
|            | #include <stdio.h></stdio.h>                                                                                  |           |
|            | void main()                                                                                                   | Cor       |
|            | {                                                                                                    | Log       |
|            | char string[50];                                                                                              | 3M,       |
|            | int i, length = $0$ ;                                                                                         |           |
|            | printf("Enter a string \n");                                                                                  | Cor       |
|            | gets(string);                                                                                                 | Syn<br>3M |
| Ans:       | /* keep going through each character of the string till its end */                                            | Sivi      |
|            | for $(i = 0; string[i] != '\0'; i++)$                                                                         | (An       |
|            | {                                                                                                    | oth       |
|            | length++;                                                                                                    | log       |
|            | icingth++,                                                                                                    | car       |
|            | a wintf("The length of a string is the graphen of characters in it \n").                                      | cor       |
|            | printf("The length of a string is the number of characters in it \n");                                        | red       |
|            | printf("So, the length of $%s = %d\n$ ", string, length);                                                     |           |
|            | }                                                                                                    |           |
| <b>c</b> ) | Explain call by reference with suitable example.                                                              | 6N        |
|            | <u>Call by Reference:</u> Inside the function, the address is used to access the actual parameter used in the |           |
|            | call. It means the changes made to the formal parameters affect the actual parameters.                        |           |
|            | Call by reference does not waste memory, as new variables are not created.                                    |           |
|            | Pass a pointer that contains the memory address of an object that gives access to its contents.               | Ex        |
|            | Call by references works more efficiently than call by value.                                                 | atio      |
|            | Example: #include <stdio.h></stdio.h>                                                                         | 3M        |
|            | void main()                                                                                                   | Ex        |
|            | {                                                                                                    | le:       |
|            | int a=10, b=12;                                                                                               |           |
| Ans:       | swap (&a,&b);                                                                                                 |           |
|            | printf("\n a=%d b=%d", a,b);                                                                                  | (Aı       |
|            | swap(int * x, int * y)                                                                                        | oth       |
|            | {                                                                                                    | exa       |
|            | int t;                                                                                                    | e c       |
|            | t= *x;                                                                                                    | be        |
|            | x=*y;                                                                                                    | cor       |
|            | *y=t;<br>printf("\n a=%d b=%d", x,y);                                                                         | red       |
|            | }                                                                                                    |           |
|            | output:                                                                                                    |           |
|            | a=12 b=10                                                                                                    |           |
|            | a=10 b=12                                                                                                    |           |

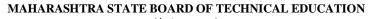

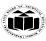

(Autonomous) (ISO/IEC - 27001 - 2013 Certified)

# **SUMMER – 2022 EXAMINATION**

**Model Answer** 

Subject Code:

| Q.6 |      | Attempt any <u>TWO</u> of the following:                                                                                                    | 12-Total<br>Marks                                                               |
|-----|------|----------------------------------------------------------------------------------------------------|---------------------------------------------------------------------------------|
|     | a)   | Write a program to find highest marks in a class of n students using array.                                                                                                    | 6M                                                                              |
|     | Ans: | <pre>#include <stdio.h> #include&lt; conio.h&gt; void main() {     int n, i, marks[100], highest;     clrscr();     printf("Enter number of students: ");     scanf("%d", &amp;n);     printf("Enter marks of %d students: \n", n);     for(i=0; i<n; ",="" %d:="" &marks[i]);="" for(i="1;" highest="marks[0];" i++)="" i+1);="" i<n;="" if(marks[i]="" of="" printf("marks="" scanf("%d",="" student="" {="" }=""> highest)         highest = marks[i];     }     printf("Highest marks acquired by student is: %d", highest);     getch(); }</n;></stdio.h></pre> | Correc t Logic : 3M, Correc t Syntax : 3M  (Any other logic can be conside red) |

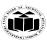

### SUMMER – 2022 EXAMINATION Model Answer

Subject Name: 'C' Programming Model

Subject Code:

| <b>b</b> ) | Explain scope of variable with suitable example.                                                                                                    | 6]                                   |
|------------|----------------------------------------------------------------------------------------------------|--------------------------------------|
|            | Scope of variable is defined in which part of the program the variable is actually available and beyond that variable cannot be accessed.  1. LOCAL VARIABLE Scope: Local to the block in which variable defined.  Life: Till the control remains within the block in which the variable is defined.  Example: main() {     int i=4;     printf("%d",i); } | D on Sc of va e: ty 21 L va e: ex at |
| Ans:       | Output: 4 Here i value is 4 only within main block  2. GLOBAL VARIABLE  Scope: Globally accessed till the termination of the program all sub function can access this variable.  Life: As long as program does not come to an end.  Example:                                                                                                    | M<br>E<br>le                         |
|            | <pre>void sub(); int i=4; main() {     sub();     printf("%d",i); } void sub() {     printf("%d",i); }</pre>                                                                                                    | G va e: ex at M E:                   |
|            | Output: 4 4 Here i value is 4 both sub() and main block                                                                                                    |                                      |

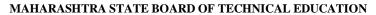

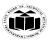

# **SUMMER – 2022 EXAMINATION**

**Subject Name:**  'C' Programming

**Model Answer** 

**Subject Code:** 

| c)   | Write a program to access structure members using pointers. | 6M    |
|------|-------------------------------------------------------------|-------|
|      | Program Of to access structure members using pointers;-     |       |
|      | #include <stdio.h></stdio.h>                                |       |
|      | #include <conio.h></conio.h>                                |       |
|      | struct person                                               |       |
|      | · · · · · · · · · · · · · · · · · · ·                       | Corr  |
|      | int age;                                                    | t Log |
|      | char pname[30];                                             | : 3M  |
|      | <b>}</b> ;                                                  | Corr  |
|      | void main()                                                 | t     |
|      | [{                                                          | Synt  |
|      | struct person *personPtr, person1;                          | : 3M  |
|      | clrscr();                                                   |       |
| Ans: | personPtr = &person1                                        | (Any  |
|      |                                                             | other |
|      | printf("Enter age: ");                                      | prog  |
|      | scanf("%d", &personPtr->age);                               | m ca  |
|      |                                                             | be    |
|      | printf("Enter person name: ");                              | consi |
|      | scanf("%s", &personPtr->pname);                             | red)  |
|      |                                                             |       |
|      | printf("Displaying:\n");                                    |       |
|      | printf("Age: %d\n", personPtr->age);                        |       |
|      | <pre>printf("Person name: %s", personPtr-&gt;pname);</pre>  |       |
|      | getch();                                                    |       |
|      | }                                                           |       |